Erweiterung 1: Pyramiden und Blickrichtungen

Ausgangspunkt ist die zuvor bearbeitete Datei "Pyramide\_in\_3D-Ansicht", erreichbar zum Beispiel unter

<https://www.geogebra.org/m/dthy8jwx>

## **Pyramiden – Erweiterung 1: Ansicht setzen**

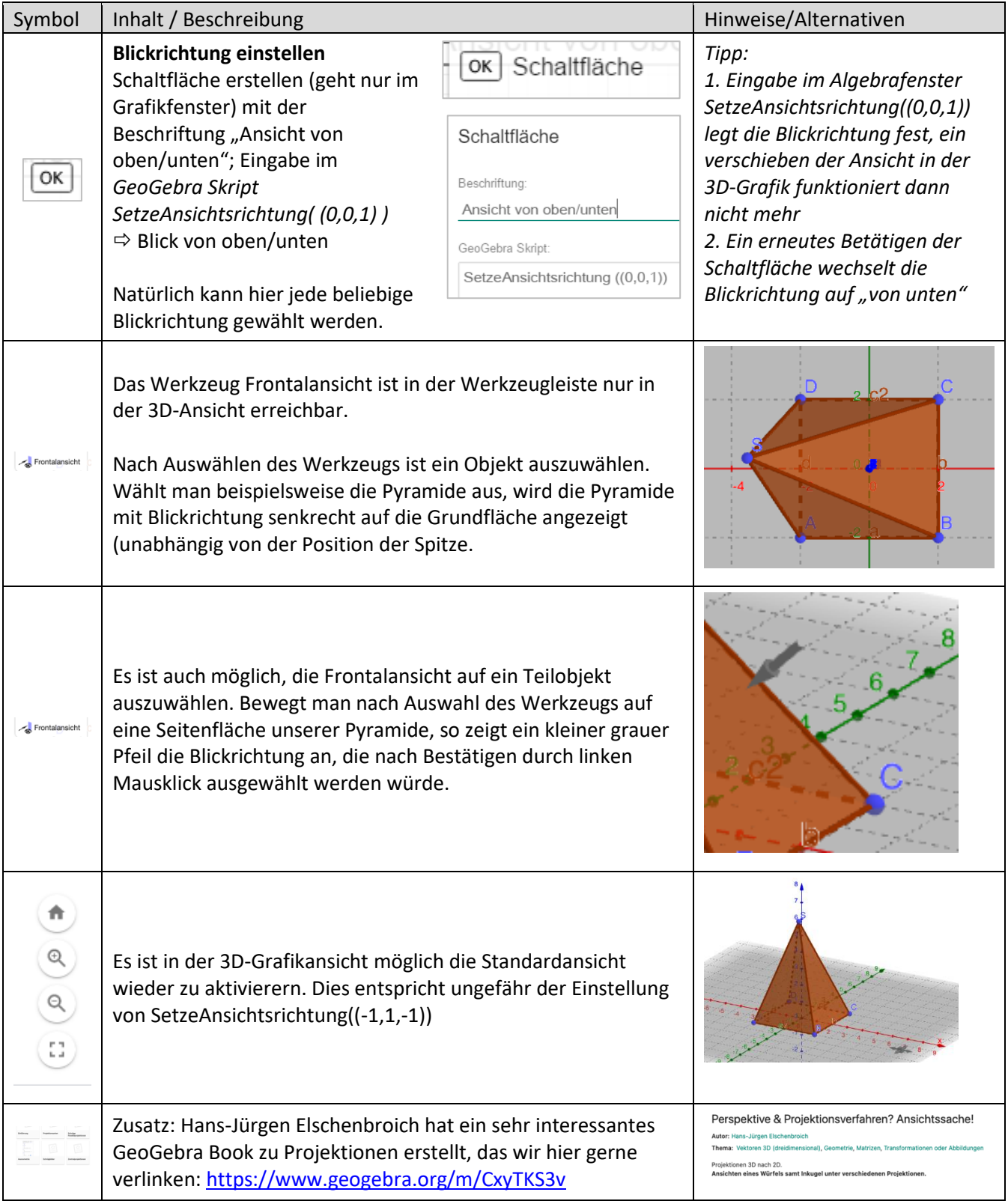